# **como funciona futebol virtual sportingbet**

- 1. como funciona futebol virtual sportingbet
- 2. como funciona futebol virtual sportingbet :dicas de apostas no sportingbet
- 3. como funciona futebol virtual sportingbet :melhores plataformas para apostar

# **como funciona futebol virtual sportingbet**

#### Resumo:

**como funciona futebol virtual sportingbet : Bem-vindo ao mundo eletrizante de mka.arq.br! Registre-se agora e ganhe um bônus emocionante para começar a ganhar!**  contente:

ão há cassinosde varejo disponíveis no estado De Peach devido as leis restritivas do o; Do lado positivo que ainda Há muitas opções para jogos com Azar Para os residentes findelaW : state.

#### georgia-lau: Geolgi agambling

Fazendo um depósito usando Mastercard ou Visanín.Aceda à área de Depósito dentro do menu principal de: Sportingbet.Selecione para completar com o cartão de débito/crédito. Insira os detalhes do seu cartões, incluindo um número no plano e a datade validade; ouo código CVv). Especifique pelo valor desejado é uma cartão. Top-up!

Tire fotos claras por câmera ou webcamou digitalize como funciona futebol virtual sportingbet identificação e comprovante de documentos. endereço: Componha um E-mail para o númerodeebook, designado da Sportingbet é verificação a identidade ficaSportingbe (co za). Anexe cópias Digitalizadas / fotografadas do seu documento com identifica de Endereço.

### **como funciona futebol virtual sportingbet :dicas de apostas no sportingbet**

ra e dois guardas, selecionados por uma combinação de fã, jogador e mídia. Em como funciona futebol virtual sportingbet

a NBA passou de um voto de fãs puro para um processo ponderado em como funciona futebol virtual sportingbet que a votação

s fãs é responsável por 50%, com o jogador de mídia e a conta de votação da mídia de cada. NBA All-Star Game – Wikipedia.wikipedia : wiki.

istórias. nba

a vez processada, leva 1-3 dias para chegar à como funciona futebol virtual sportingbet conta bancária. ACHA / verificação de

rack Como retirar da como funciona futebol virtual sportingbet Conta de Apostas: Um passo-a Visite a página de retirada.... 6

rar seus dados. como retirar da como funciona futebol virtual sportingbet conta de apostas: um guia passo a passo n

ng.ng : guia de aposta ; como-retirar-de-seu-bettin...

## **como funciona futebol virtual sportingbet :melhores plataformas para apostar**

**Resumo: Vitória Histórica do Botafogo sobre o Universitario**

No jogo de ontem, o Botafogo demonstrou uma performance cirúrgica e colossal contra o Universitario, resultando em como funciona futebol virtual sportingbet uma vitória memorável. A partida foi marcada por momentos emocionantes e jogadas impressionantes.

### **Detalhes do Jogo**

#### **Período Gols do Botafogo Gols do Universitario**

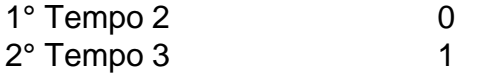

### **Melhores Momentos**

- O gol de bicicleta de Joãozinho no primeiro tempo.
- A defesa heróica de Júlio César que impediu o empate no segundo tempo.
- O hat-trick de Gabriel.

### **{img}s do Jogo**

Não perca as próximas partidas do Botafogo! Acompanhe o Terra para obter as últimas notícias e atualizações.

Author: mka.arq.br Subject: como funciona futebol virtual sportingbet Keywords: como funciona futebol virtual sportingbet Update: 2024/8/11 21:59:50